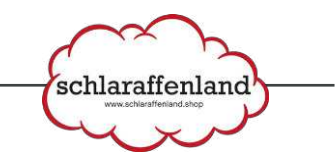

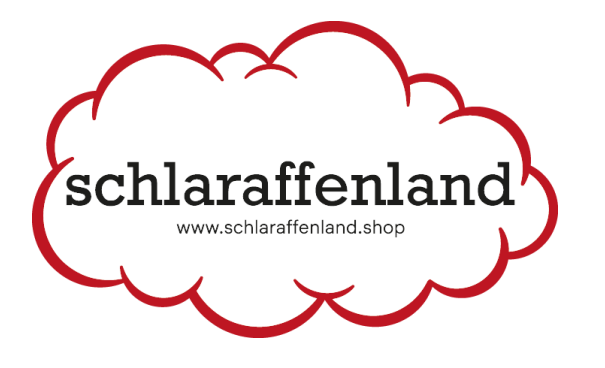

# **BENUTZER GUIDE**

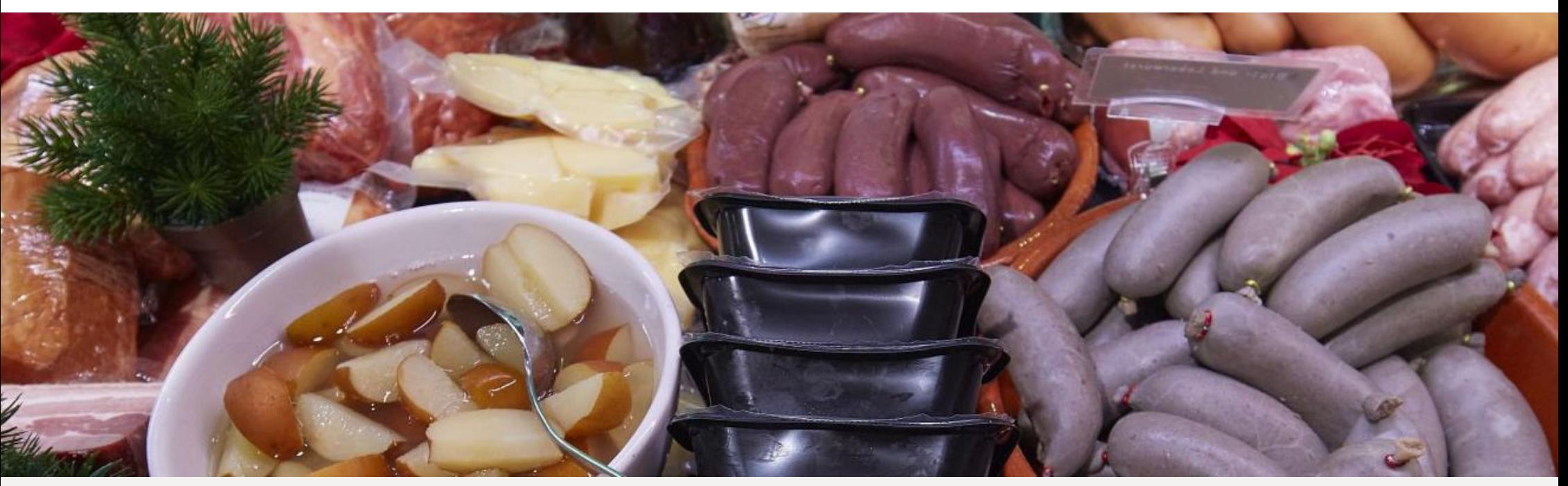

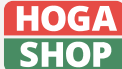

HOGASHOP ist ein Produkt der HOGALOG AG. hogashop.ch | hogalog.ch | info@hogalog.ch

schlaraffenland.shop AG Ermitagestrasse 16 4144 Arlesheim

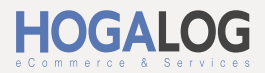

schlaraffenlanc

### **Internet-Zugang und Anmeldung**

### **[https://hogashop.ch](https://hogashop.ch/)**

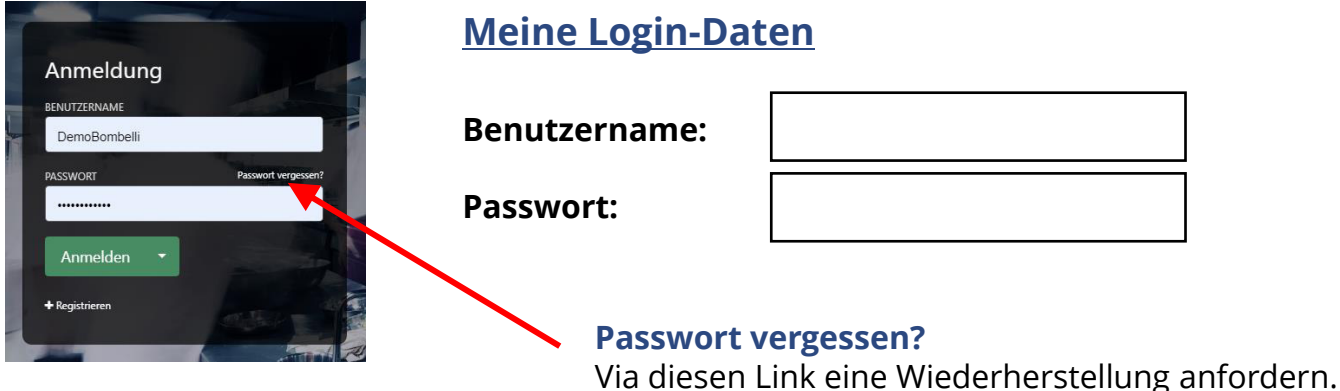

### **Auswahl der Kostenstelle mit welcher gearbeitet werden soll.**

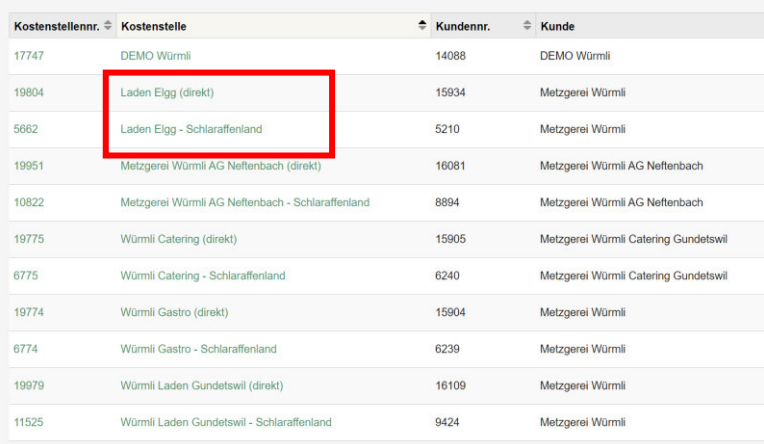

Die Kostenstelle mit Bezeichnung **«Schlaraffenland»** verweist auf alle referenzierten Sub-Shops.

An die Kostenstelle mit Bezeichnung **«(direkt)»** können weitere Nicht-Schlaraffenland-Lieferanten wie zB Gemüse- und Milchlieferanten angehängt werden.

Benötigen Sie zusätzliche Kostenstellen für Filialen, Foodtrucks, interne Abteilungen, etc., wenden Sie sich an den Support der HOGALOG AG unter [support@hogalog.ch](mailto:support@hogalog.ch)

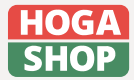

HOGASHOP ist ein Produkt der HOGALOG AG. hogashop.ch | hogalog.ch | info@hogalog.ch schlaraffenland.shop AG Ermitagestrasse 16 4144 Arlesheim

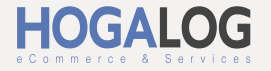

schlaraffenland

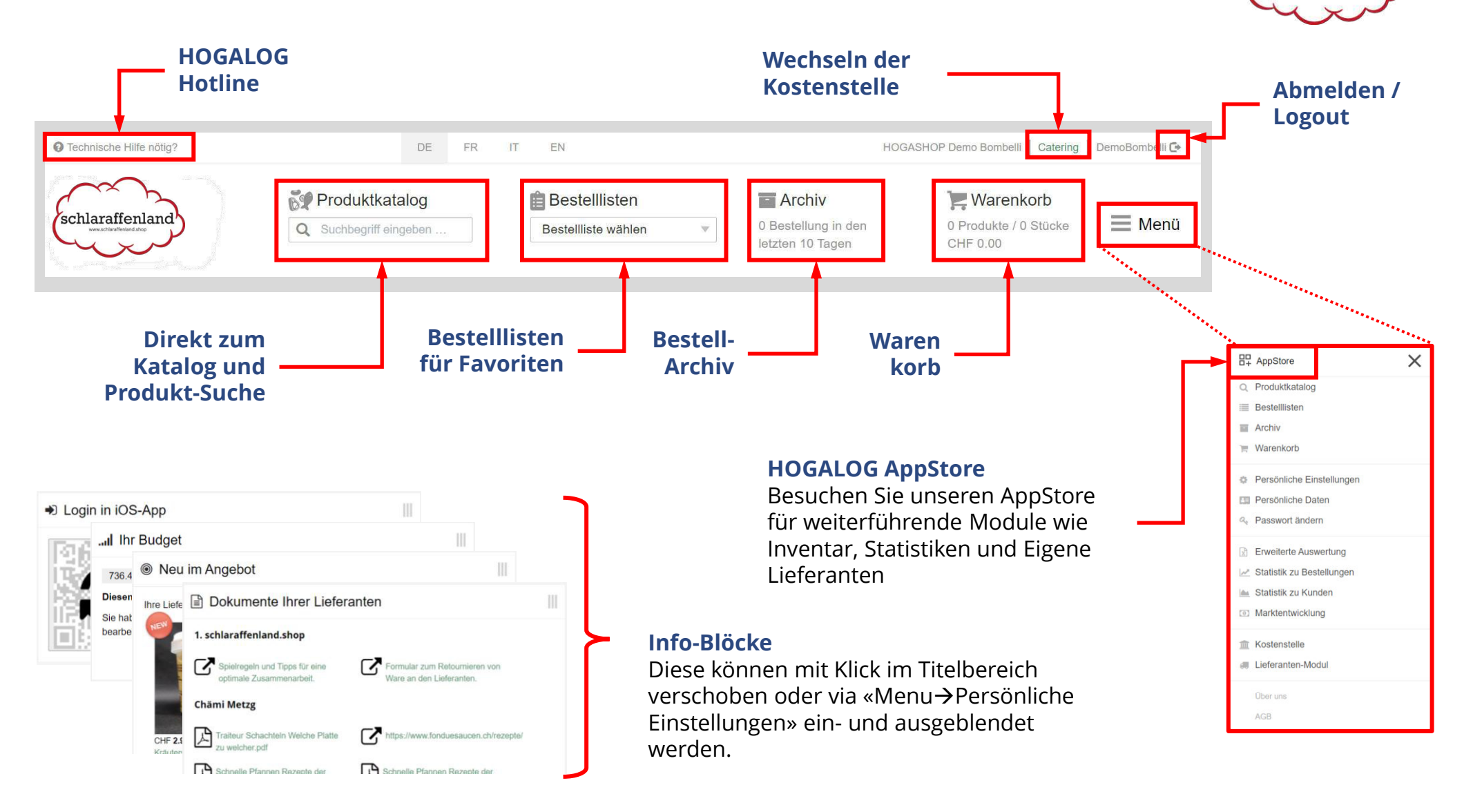

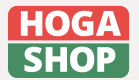

HOGASHOP ist ein Produkt der HOGALOG AG. hogashop.ch | hogalog.ch | info@hogalog.ch schlaraffenland.shop AG Ermitagestrasse 16 4144 Arlesheim

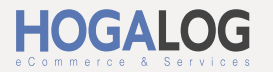

#### **Richtig suchen… schnell finden**

- Suchen mir ArtikelNr und/oder Bezeichnung
- Suche findet auch in Kategorien Vorschläge auswählen
- Mit Minuszeichen in der Suche ausschliessen: «Poulet –Brust» liefert alle «Poulet» ausser «Brust»

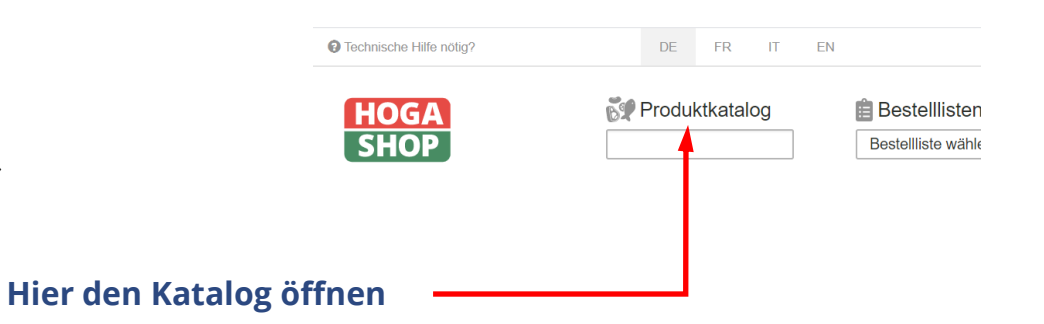

schlaraffenland

#### **Artikel-Nr. oder**  Produktkatalog **Suchbegriff eingeben** Q Senf Suche Lieferanten  $\vee$ **Attribute** □ Produkte mit Bild □ Produkte mit Aktionspreisen □ Produkte mit Vertragspreisen Kategorien V Neue Produkte Produkte aus Bestelllisten Bestellte Produkte in 14 Tagen Chämi Metzg X marinaden X **Schnellfilter für**  Sortierung Nr. Produkt Lieferant  $=$   $\alpha$ **Einschränken von Aktion und bestimmten Lieferanten**   $\overline{\phantom{a}}$ Lieferdatum Produkt Warenwert **Neuheiten und/oder Kategorien** Kräutersenf 2.  $\ddot{\phantom{1}}$ 04.02.2021  $\bullet$   $\bullet$ 28.00 ν  $\circ$ #6704 - Chämi 9.50 Fla (1 Fla) Kräutersenf Quetschfl. 500 ml / zum 9.50  $\mathbf{r}$  $\sim$  $+$ 04.02.2021  $\bullet$   $\bullet$  $\Omega$ CHF 9.50 pro Fla würzer

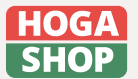

HOGASHOP ist ein Produkt der HOGALOG AG. hogashop.ch | hogalog.ch | info@hogalog.ch schlaraffenland.shop AG Ermitagestrasse 16 4144 Arlesheim

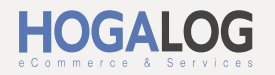

# PRODUKTKATALOG

#### **Bestellen aus dem Katalog, wie 1-2-3…**

- Produkt suchen (evtl. mit Filter)
- Menge erfassen und Kontrolle Liefertag
- Produkt in den Warenkorb legen

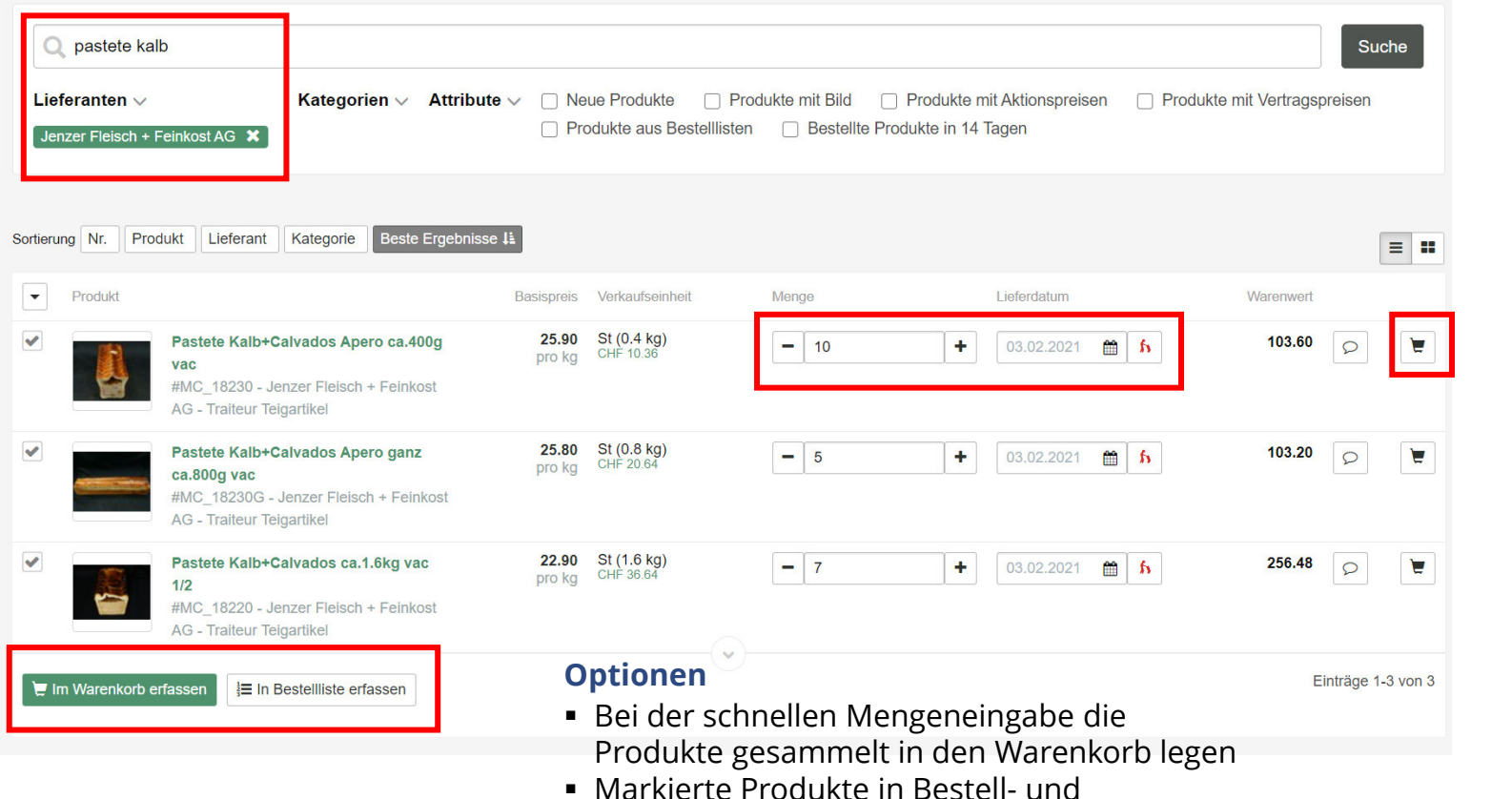

Inventarlisten erfassen

### **Listen-Detail**

■ Bild, Produktbezeichnung mit ArtikelNr, Lieferant und Kategorie

schlaraffenland

- Basispreis Ihr tagesaktueller Preis.
- Verkaufseinheit, zB Stk à 0.27kg
- Mengeneingabe
- Liefertag
- Sprechblase für zusätzlichen Kommentar

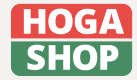

schlaraffenland.shop AG Ermitagestrasse 16 4144 Arlesheim

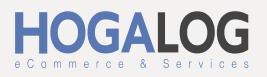

# BESTELLLISTEN-ÜBERSICHT

#### **Ihrem Betrieb angepasste Bestelllisten vereinfachen den Bestellprozess um ein Vielfaches.**

Überlegen Sie sich wie sie diese Listen aufbauen wollen – nach Lagerort, nach Tages- und Wochenbestellungen, nach Produktgruppen etc..

Daran denken, dass alle Listen multi-lieferanten-fähig sind. Das bedeutet, dass in einer Liste Produkte verschiedener Lieferanten gelistet sein können.

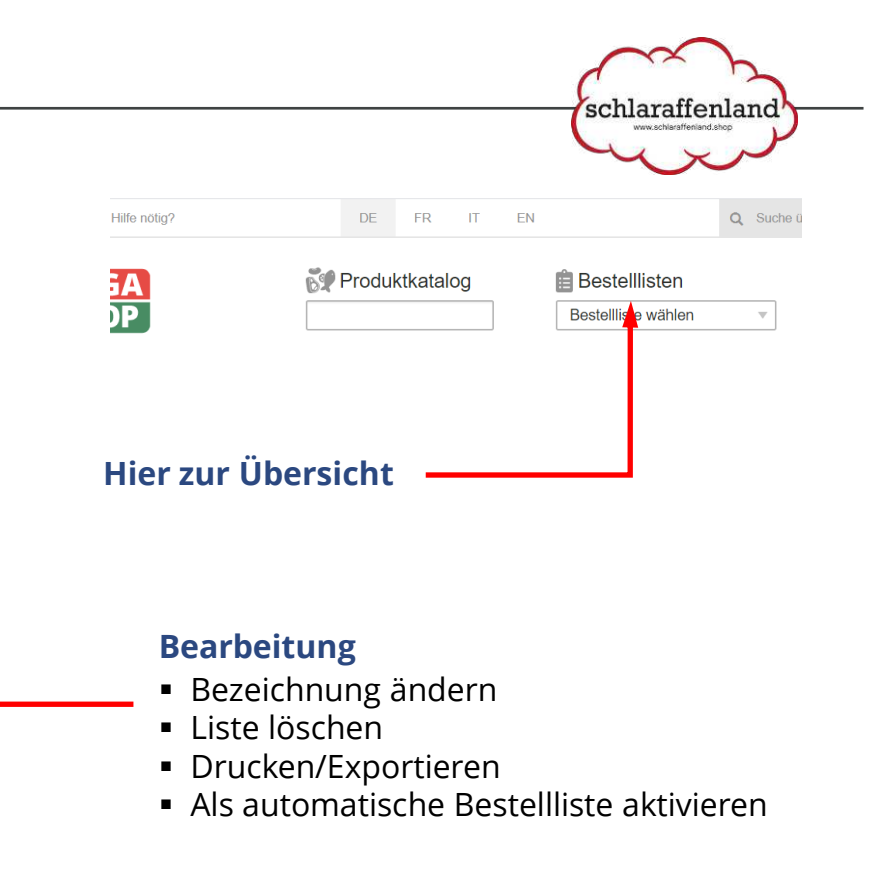

#### **Neue Bestellliste erstellen**

Es kann eine unbegrenzte Anzahl an Listen erstellt werden, je nach Bedarf und Prozessgestaltung.

#### **Bestelllisten-Import**

Via Excel geht's noch schneller und bequemer.

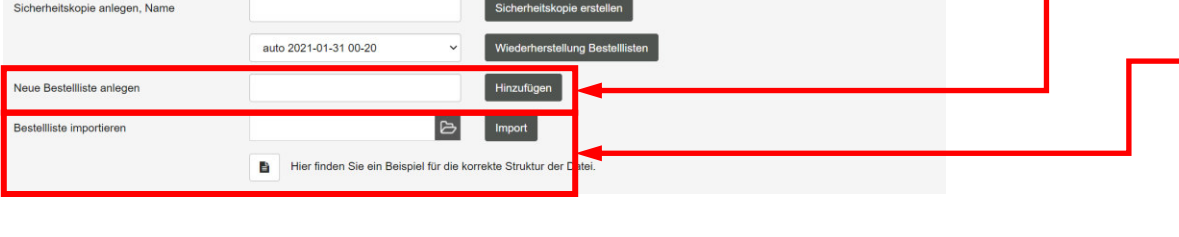

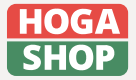

**Bestelllisten** 

Einträge 1-7 von 7

01 Fleisch FRISCH

02 Fisch FRISCH

03 Tiefkühler

Molker

Non Food

Reinigun

Einträge 1-7 von

Gemüse und Salat

 $\div$  Liste

HOGASHOP ist ein Produkt der HOGALOG AG. hogashop.ch | hogalog.ch | info@hogalog.ch schlaraffenland.shop AG Ermitagestrasse 16 4144 Arlesheim

Anzahl pro Seite: 7 v Alle zeigen

 $\alpha$   $\times$  **B** 

 $\sim$ B  $\triangle$   $\triangle$  of

 $\mathbb{Z}$  x B  $+A$ ut

 $\mathbb{R}$   $\mathbb{R}$ B  $A + A$ 

 $\overline{R}$ 

B)

B  $+$  Auto

**Anzahl Produkte aktualis** 

Anzahl pro Seite: 7 v Alle zeiger

 $+$  Auto

 $\Leftrightarrow$  Anzahl

13

 $\overline{11}$ 

59

50

69

 $13$ 

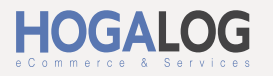

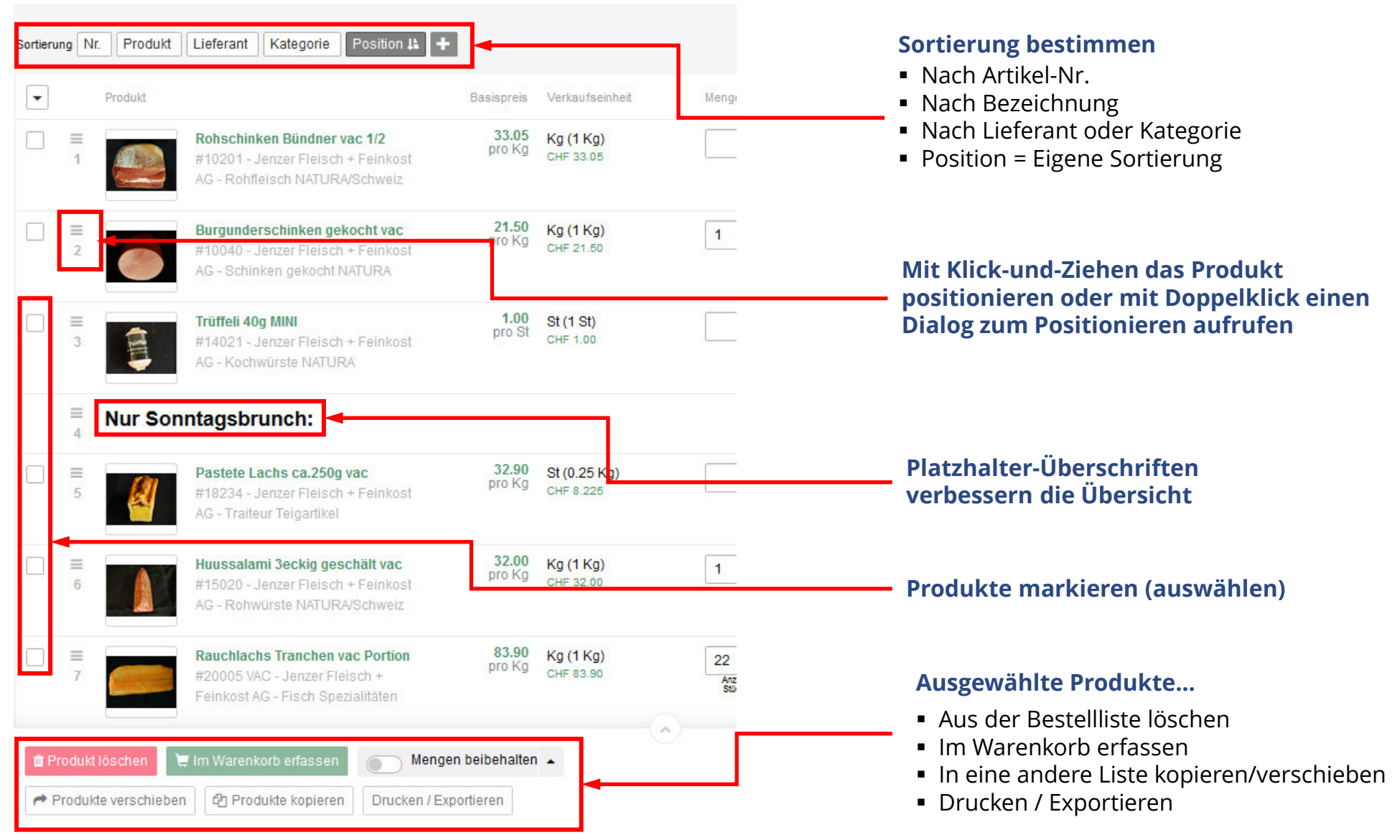

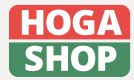

schlaraffenland.shop AG Ermitagestrasse 16 4144 Arlesheim

[info@schlaraffenland.shop](mailto:info@schlaraffenland.shop) www.schlaraffenland.shop

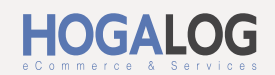

schlaraffenland

# BESTELLLEN IN DREI EINFACHEN SCHRITTEN

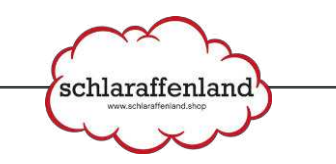

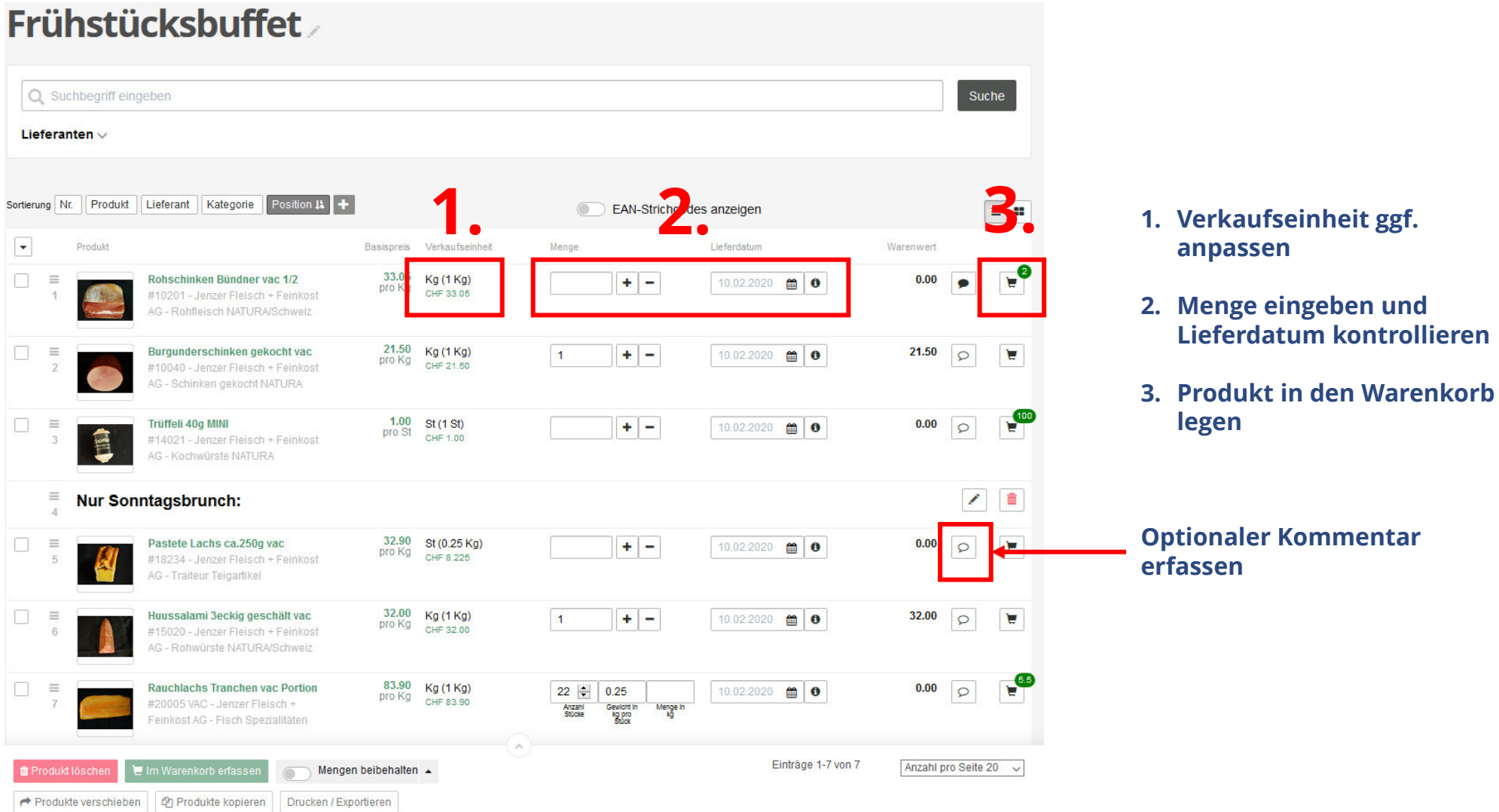

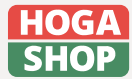

HOGASHOP ist ein Produkt der HOGALOG AG. hogashop.ch | hogalog.ch | info@hogalog.ch

schlaraffenland.shop AG Ermitagestrasse 16 4144 Arlesheim

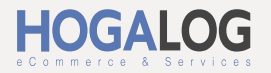

# WARENKORB-ÜBERSICHT

#### **Auch der Warenkorb ist multi-lieferanten-fähig.**

Verschiedene Lieferanten, unterschiedliche Liefertermine – alles im selben Warenkorb.

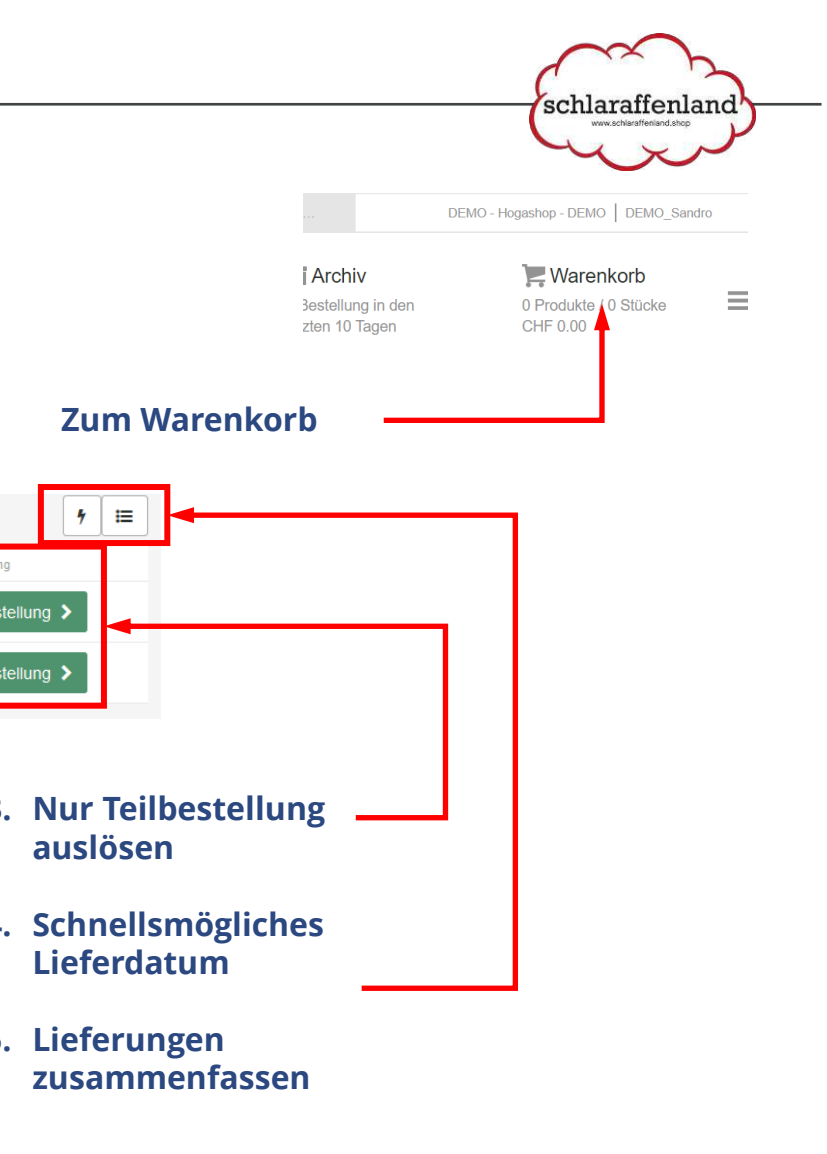

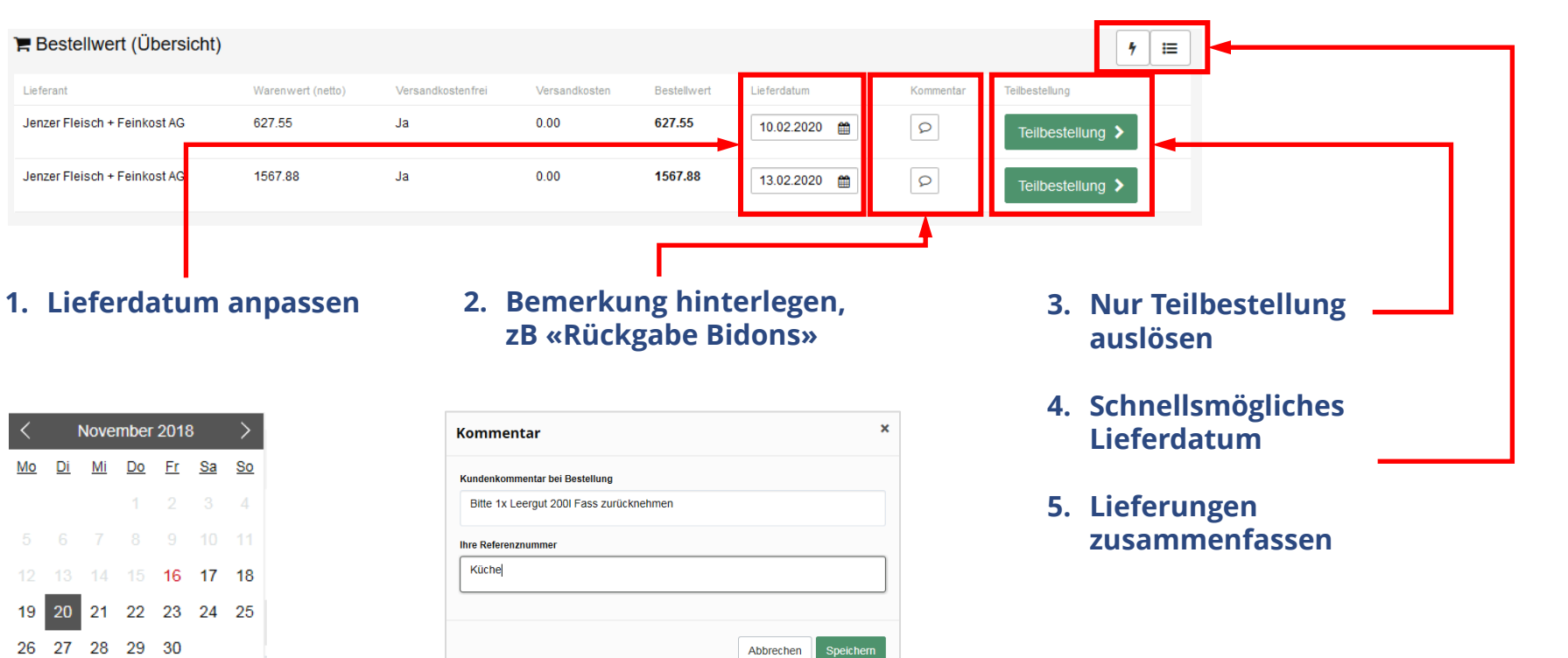

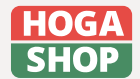

HOGASHOP ist ein Produkt der HOGALOG AG. hogashop.ch | hogalog.ch | info@hogalog.ch schlaraffenland.shop AG Ermitagestrasse 16 4144 Arlesheim

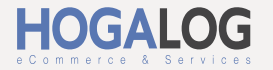

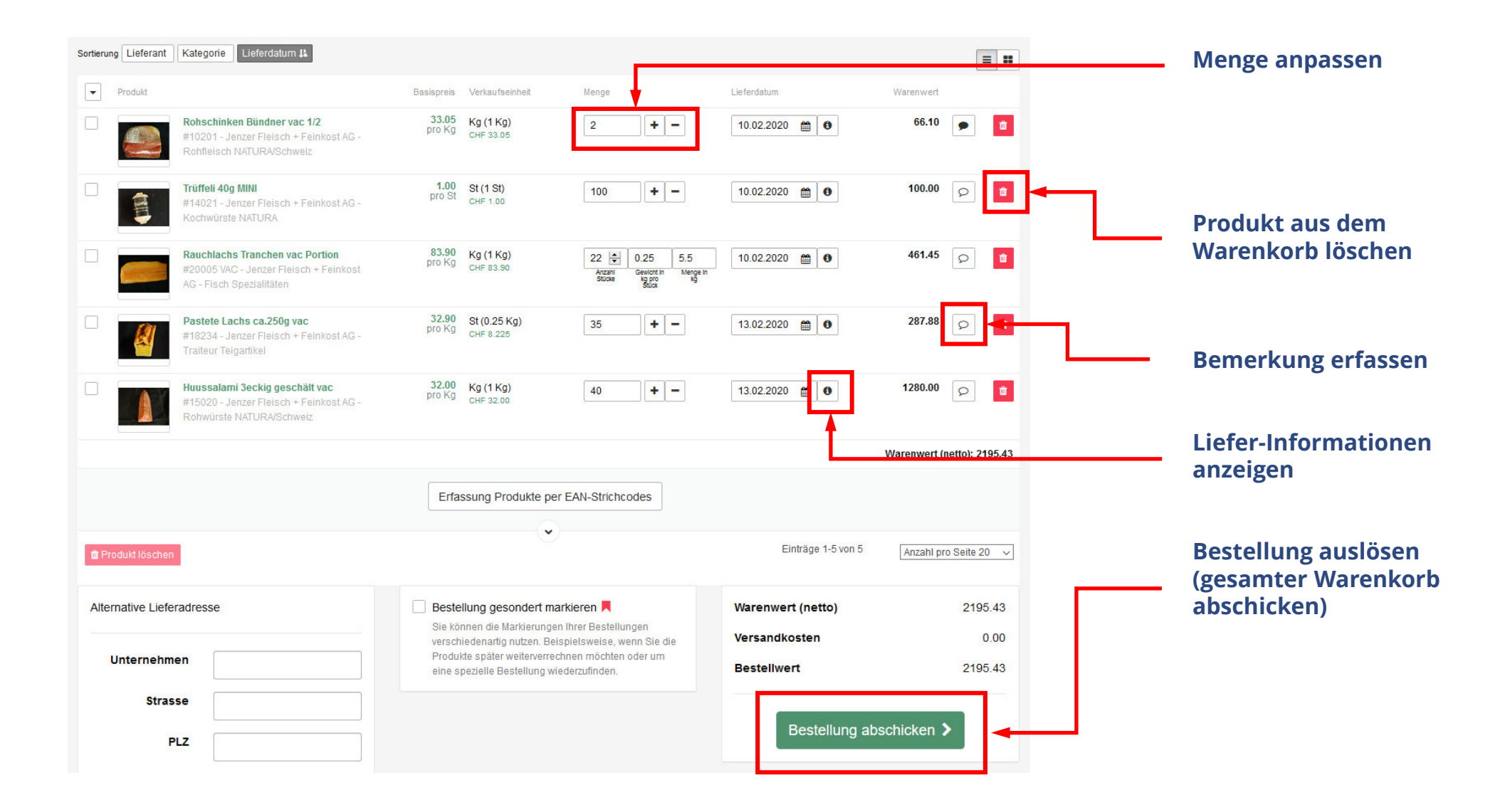

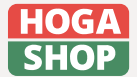

schlaraffenland.shop AG Ermitagestrasse 16 4144 Arlesheim

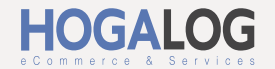

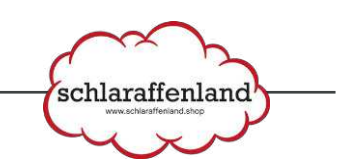

# DAS BESTELLARCHIV

#### **Sichtbar sind nur Bestellungen, welche via HOGASHOP ausgelöst wurden.**

**Zum Archiv**

**üher alles** 

**E** Archiv

0 Bestellung in den

letzten 10 Tagen

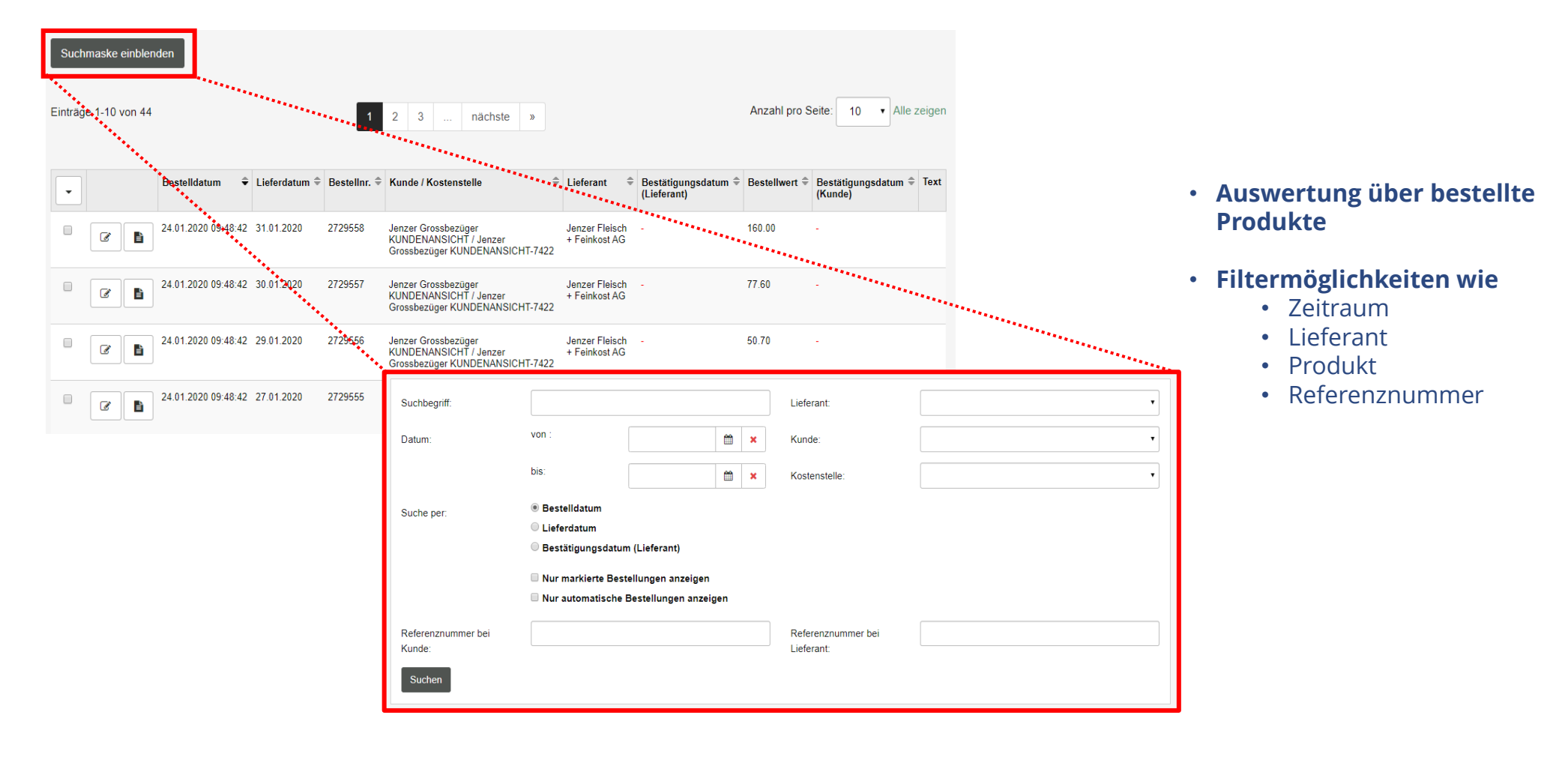

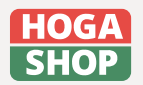

HOGASHOP ist ein Produkt der HOGALOG AG. hogashop.ch | hogalog.ch | info@hogalog.ch

schlaraffenland.shop AG Ermitagestrasse 16 4144 Arlesheim

[info@schlaraffenland.shop](mailto:info@schlaraffenland.shop) www.schlaraffenland.shop

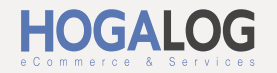

schlaraffenland

DEMO - Hogashop - DEMO | DEMO &

CHF 0.00

Warenkorb

0 Produkte / 0 Stücke

schlaraffenland

Ist die Listenansicht im Katalog oder in den Bestelllisten zu «trocken» und möchten Sie sich gerne von einer grösseren Ansicht inspirieren lassen, so ändern sie in die Kacheln-Ansicht.

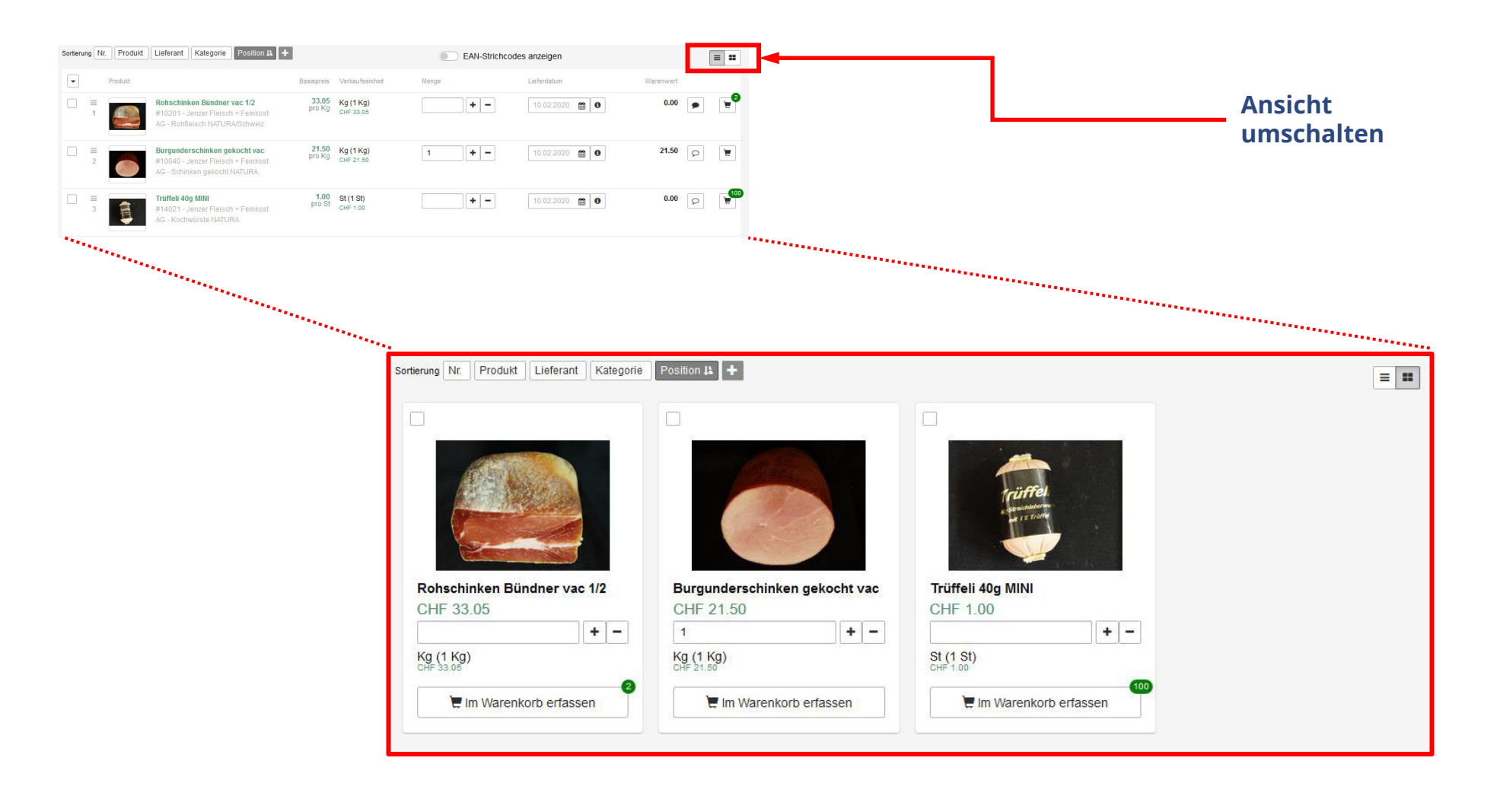

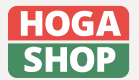

HOGASHOP ist ein Produkt der HOGALOG AG. hogashop.ch | hogalog.ch | info@hogalog.ch

schlaraffenland.shop AG Ermitagestrasse 16 4144 Arlesheim

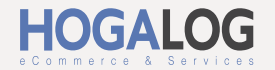

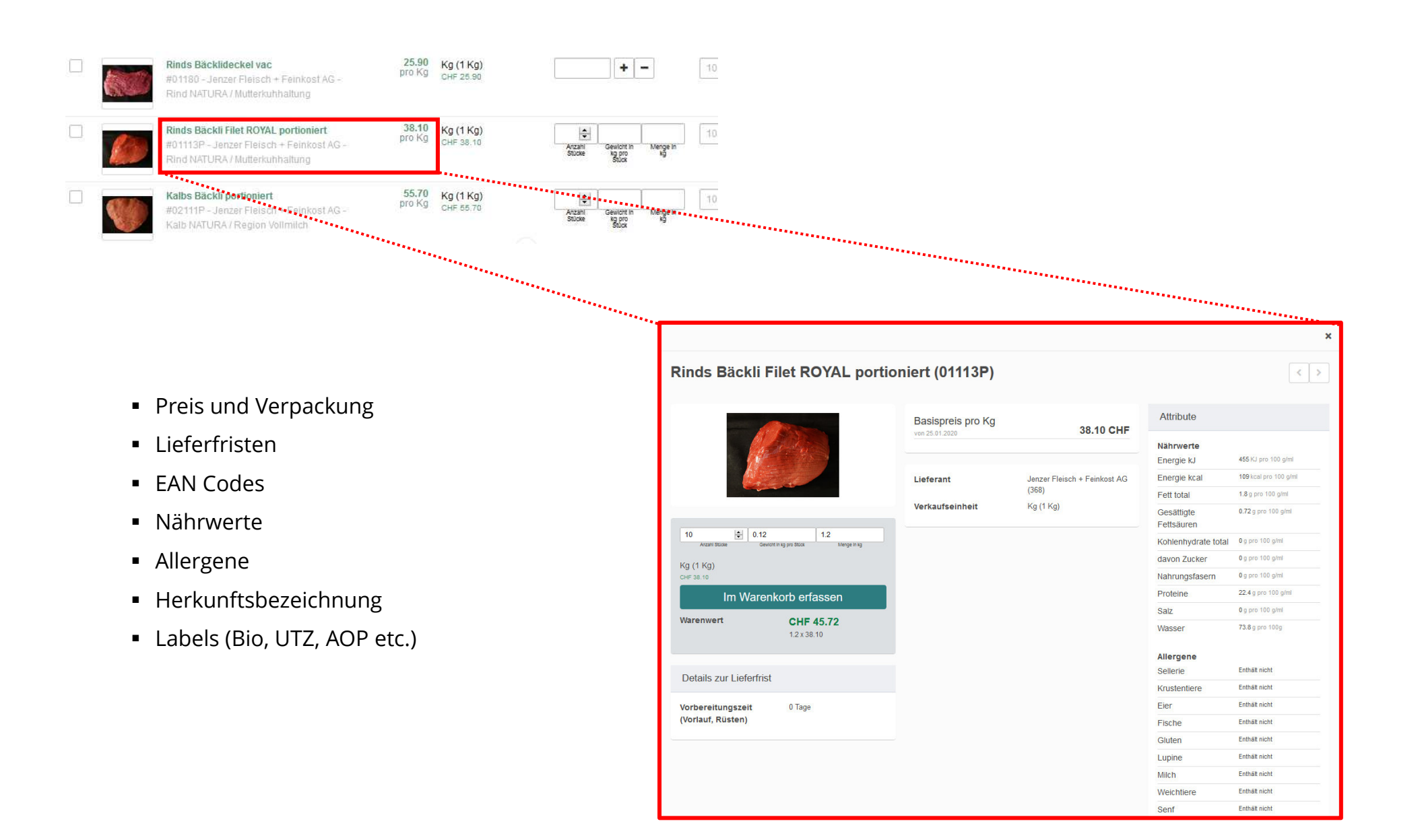

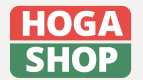

schlaraffenland.shop AG Ermitagestrasse 16 4144 Arlesheim

[info@schlaraffenland.shop](mailto:info@schlaraffenland.shop) www.schlaraffenland.shop

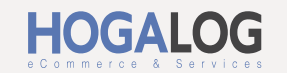

schlaraffenland

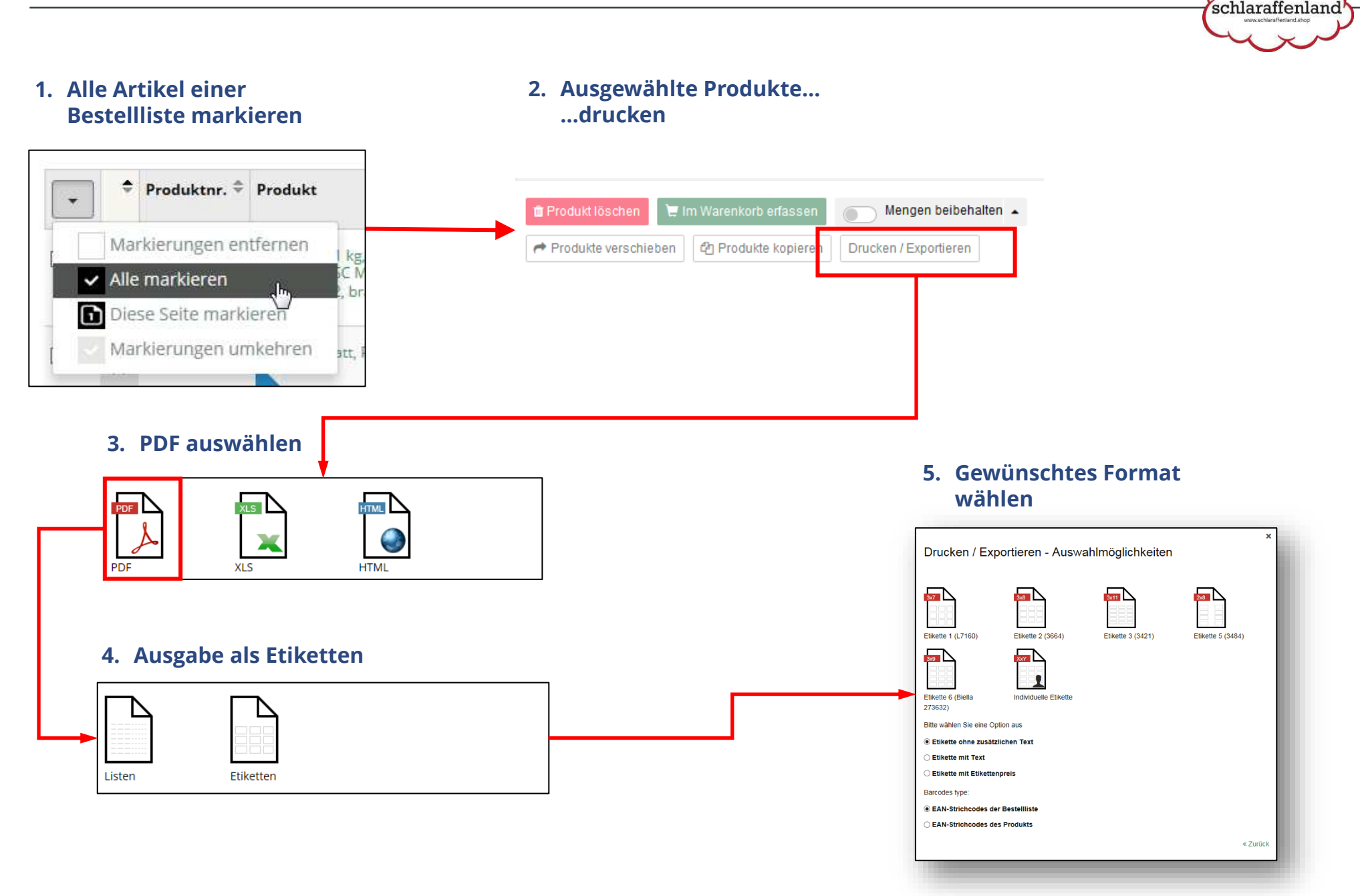

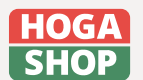

schlaraffenland.shop AG Ermitagestrasse 16 4144 Arlesheim

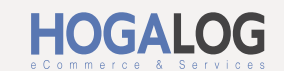

## AKTIONEN UND NEUHEITEN

Aktionen und Neuheiten sind mit einem Klick gefiltert – für das gesamte Portfolio oder nur für bestimmte Lieferanten/Kategorien/Attribute.

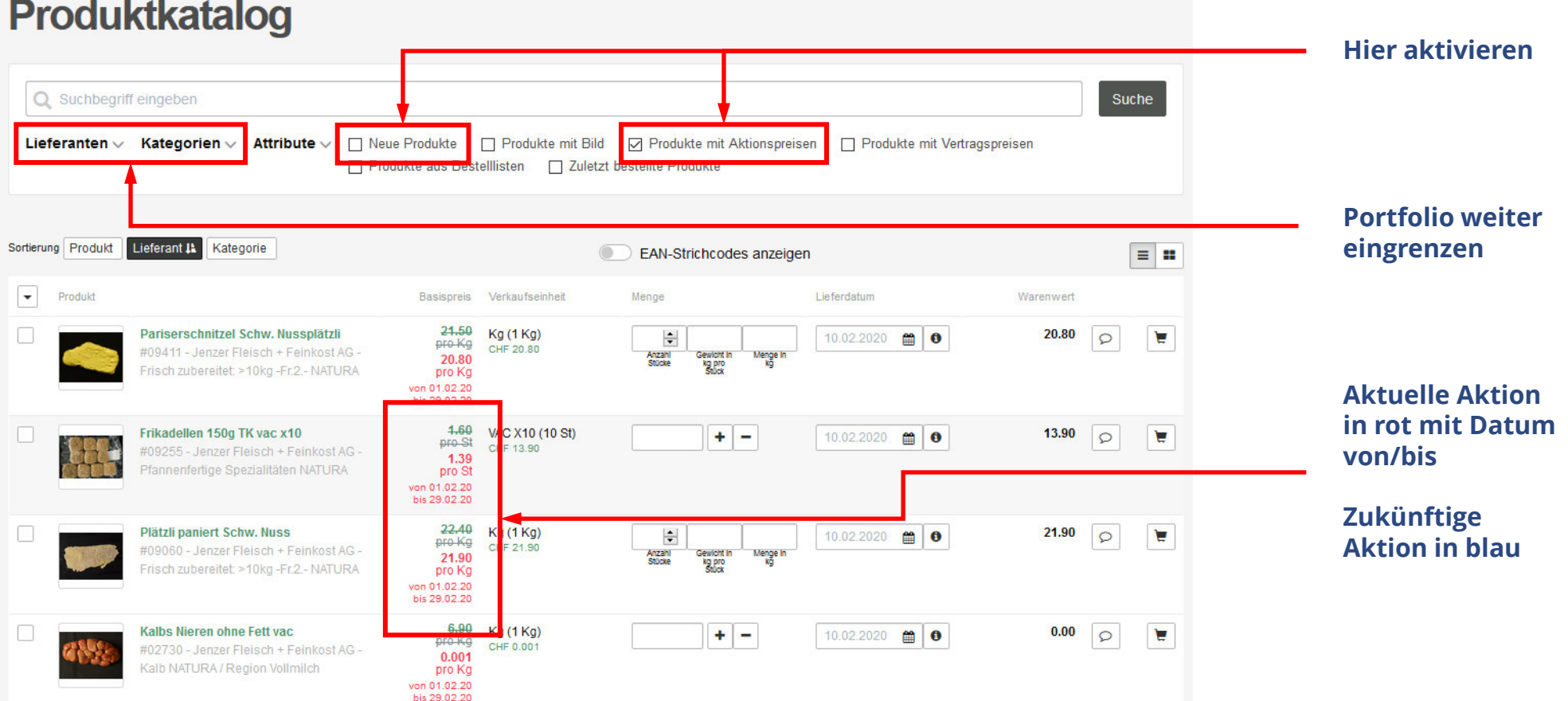

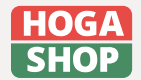

HOGASHOP ist ein Produkt der HOGALOG AG. hogashop.ch | hogalog.ch | info@hogalog.ch schlaraffenland.shop AG Ermitagestrasse 16 4144 Arlesheim

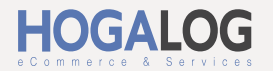

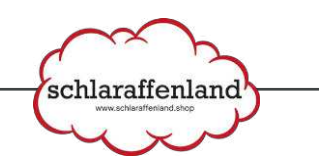

# YOUTUBE PLAYLIST

**Auf YouTube ebenfalls als Video-Playlist verfügbar.**

**Suche nach «HOGALOG AG»**

### **Playlist: HOGAklärt**

- 1. Start und Einführung
- 2. Startseite
- 3. Produktsuche und Bestellablauf
- 4. Bestelllisten
- 5. Warenkorb
- 6. Archiv und Auswertung
- 7. Eigene Lieferanten
- 8. Abschliessen des Inventars
- 9. Lieferanten hinzufügen
- 10.AppStore
- 11.iOS Bestellprozess
- 12.iOS Inventar eröffnen
- 13.iOS Bestelllisten
- 14.iOS Inventar aufnehmen

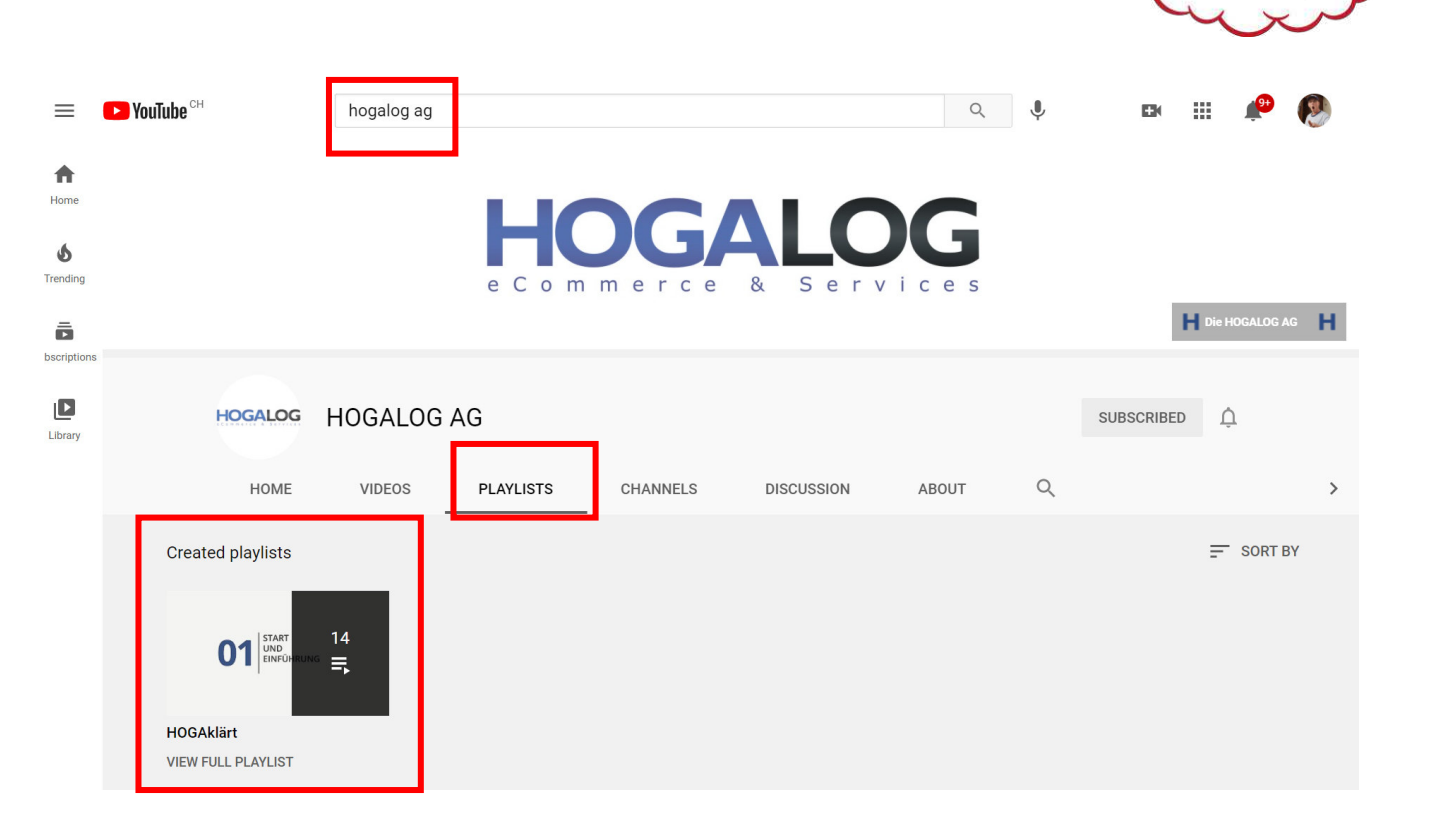

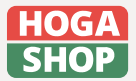

schlaraffenland.shop AG Ermitagestrasse 16 4144 Arlesheim

[info@schlaraffenland.shop](mailto:info@schlaraffenland.shop) www.schlaraffenland.shop

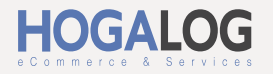

schlaraffenland

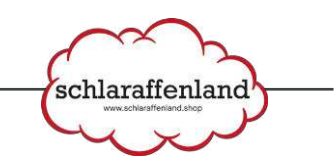

### **Hilfreiche Koordinaten im Schlaraffenland für Sie sind:**

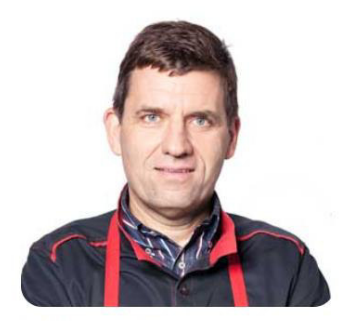

Christoph Jenzer **VR-Präsident** christoph@schlaraffenland.shop

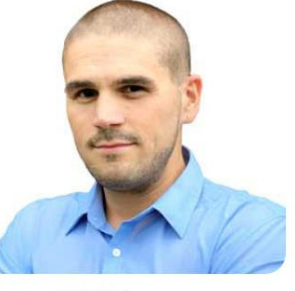

Michael Stübi Geschäftsführer michael@schlaraffenland.shop

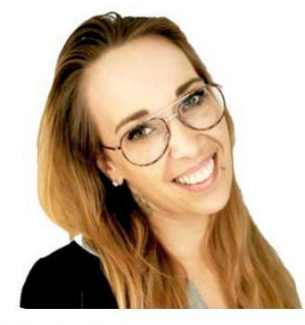

**Nicole Suter** Kundenberaterin nicole@schlaraffenland.shop

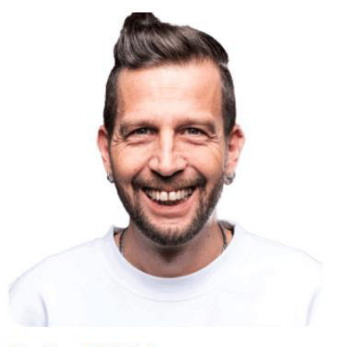

**Stefan Märki** Kundenberater stefan@schlaraffenland.shop

### **… oder bei technischen Belangen**

**HOGALOG** 

**HOGALOG AG Archstrasse 7 8400 Winterthur** **Support Hotline support@hogalog.ch 043 500 40 65**

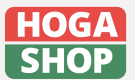

HOGASHOP ist ein Produkt der HOGALOG AG. hogashop.ch | hogalog.ch | info@hogalog.ch schlaraffenland.shop AG Ermitagestrasse 16 4144 Arlesheim

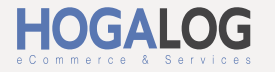

### schlaraffenland.shop AG

Etiketten für Lager drucken

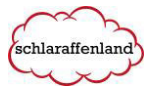

Etikettenpre

Freier Text

 $\overline{\phantom{a}}$ 

Login HOGA-Shop Kostenstelle anwählen

Einstellungen > persönliche Einstellungen > Individuelle Etikette definieren

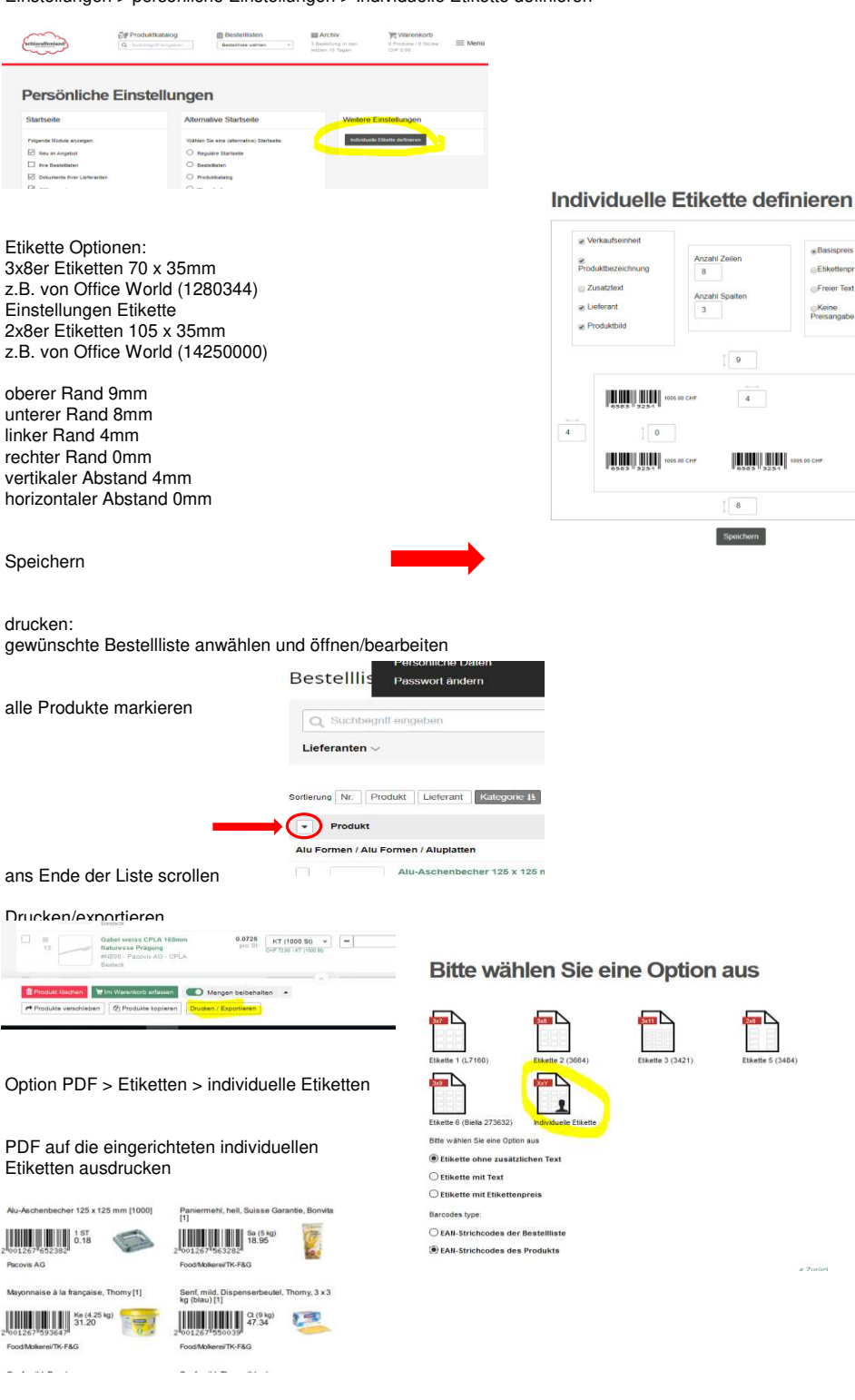

**Achtung: Drucken ist sehr individuell! Abhängig von Drucker und PDF-Reader…** Ev. müssen die Etiketten-Einstellungen angepasst werden